# The University of Texas RioGrande Valley

Financial Services- Comptroller

## iShopUTRGV- Payment Inquiry Quick Reference Guide

| Author(s): | Elvin Flores |
|------------|--------------|
| Created:   | 09/7/2018    |
| Updated:   | 09/20/2018   |
| Version:   | [1.0]        |

The University of Texas Rio Grande Valley Quick Reference Guide Financial Services – Comptroller

#### Payment Inquiry (iShopUTRGV)

#### Procedure

UII

iShopUTRGV allows users to view Payment Information for each Purchase Order.

\*Questions can be emailed to: <u>AccountsPayable@utrgv.edu</u>

#### Step 1:

A. Search for a **Purchase Order**.

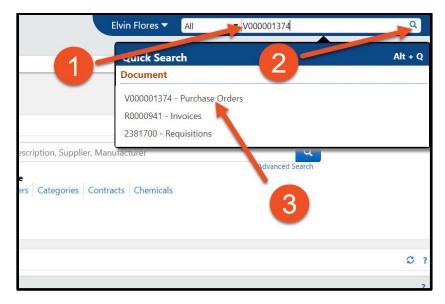

### Step 2:

A. Click on the Invoices Tab.

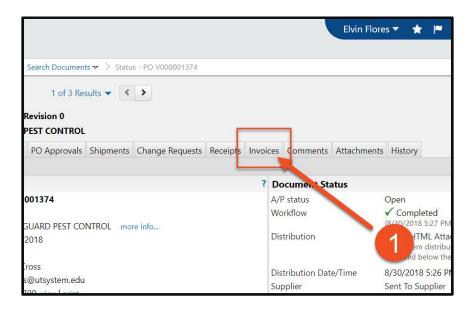

The University of Texas Rio Grande Valley Quick Reference Guide

Trancial Services – Comptroller

#### Payment Inquiry (iShopUTRGV)

#### Step 3:

11U

- A. Click on the Invoice Number.
  - **NOTE:** If the PO does not have an invoice, the payment information **will not be visible**.

| Document                                 | ts > Document Search >      | Search Documents 🗢 > Inv        | oices - PO V000001374     |                        |                                   |                 |                           | 10 Lo                     |
|------------------------------------------|-----------------------------|---------------------------------|---------------------------|------------------------|-----------------------------------|-----------------|---------------------------|---------------------------|
| < Back to Re<br>PO/Reference<br>Supplier | sults<br>e No. V000001374 F | 1 of 3 Results 👻                |                           |                        | Quickly vie<br>Payment S<br>here. | tatus           | Available Actions Add Cor |                           |
|                                          | chase Order Revisions       | PO Approvals Shipment           | s Change Requests         | Receipts Invoice       | S Comments Attac                  | ts History      |                           | Ē                         |
|                                          |                             |                                 |                           |                        |                                   |                 |                           |                           |
| Invoice                                  |                             | ier Invoice Number              | Invoice Date              |                        | e ▽ Invoice T                     | pe Payment Stat | us Invoice Total          | Invoiced By               |
|                                          | No 🔻 Suppli                 | er Invoice Number<br>2374098270 | Invoice Date<br>8/30/2018 | ✓ Due Date<br>9/29/201 |                                   |                 | us Invoice Total          | Invoiced By<br>Cross, Sue |
| Invoice                                  | No 🔻 Suppli                 |                                 |                           |                        |                                   |                 |                           |                           |
| R00009                                   | No 🔻 Suppli                 |                                 |                           |                        |                                   |                 | 12.00 USD                 | Cross, Sue                |
| R00009                                   | No Suppli                   | 2374098270                      |                           | 9/29/201               |                                   |                 | 12.00 USD                 | Cross, Sue                |

B. This **Buyer Invoice** page will display any updated **Payment Information** relevant to the invoice.

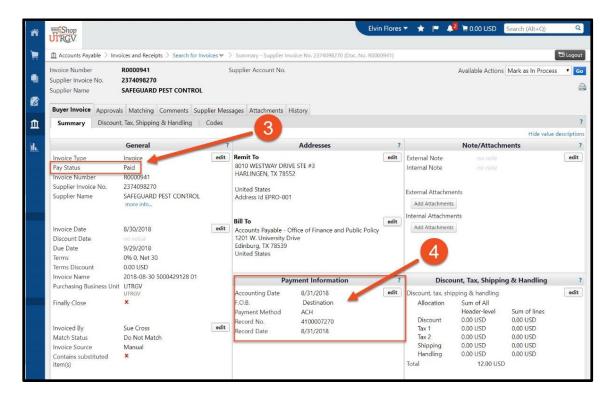